### **SQSS E-learning Day Detailed Information**

Date: 7<sup>th</sup> April 2017, Friday

### **Objectives:**

- To provide students with a different learning experience and inculcate self-discipline and self-directed learning
- To ensure continual learning at home through the use of technology

#### **Deadline for submission of work:** 10<sup>th</sup> April 2017, 5 pm

#### **Access to computers in school**

Students who need to come to school to use the school computers or internet connection will have to inform their form teachers. They will need to report to the school **Level 4 Seh Chuan Block, Lycos Lab at 8 am** in proper school attire on E-Learning Day.

### **Technical support:**

Call the following numbers for technical help:

- o Mr Sathi (ICT Manager) : 63029142
- o Mr Iman (ICT Manager) : 63029176
- o Miss Teo (Subject Head ICT) : 63029178

If you have any further queries, please feel free to contact your child's/ward's Form Teachers or Subject Head (ICT), Miss Teo Qin Yi [\(teo\\_qin\\_yi@moe.edu.sg\)](mailto:teo_qin_yi@moe.edu.sg)

### **Accessing E-learning tasks**

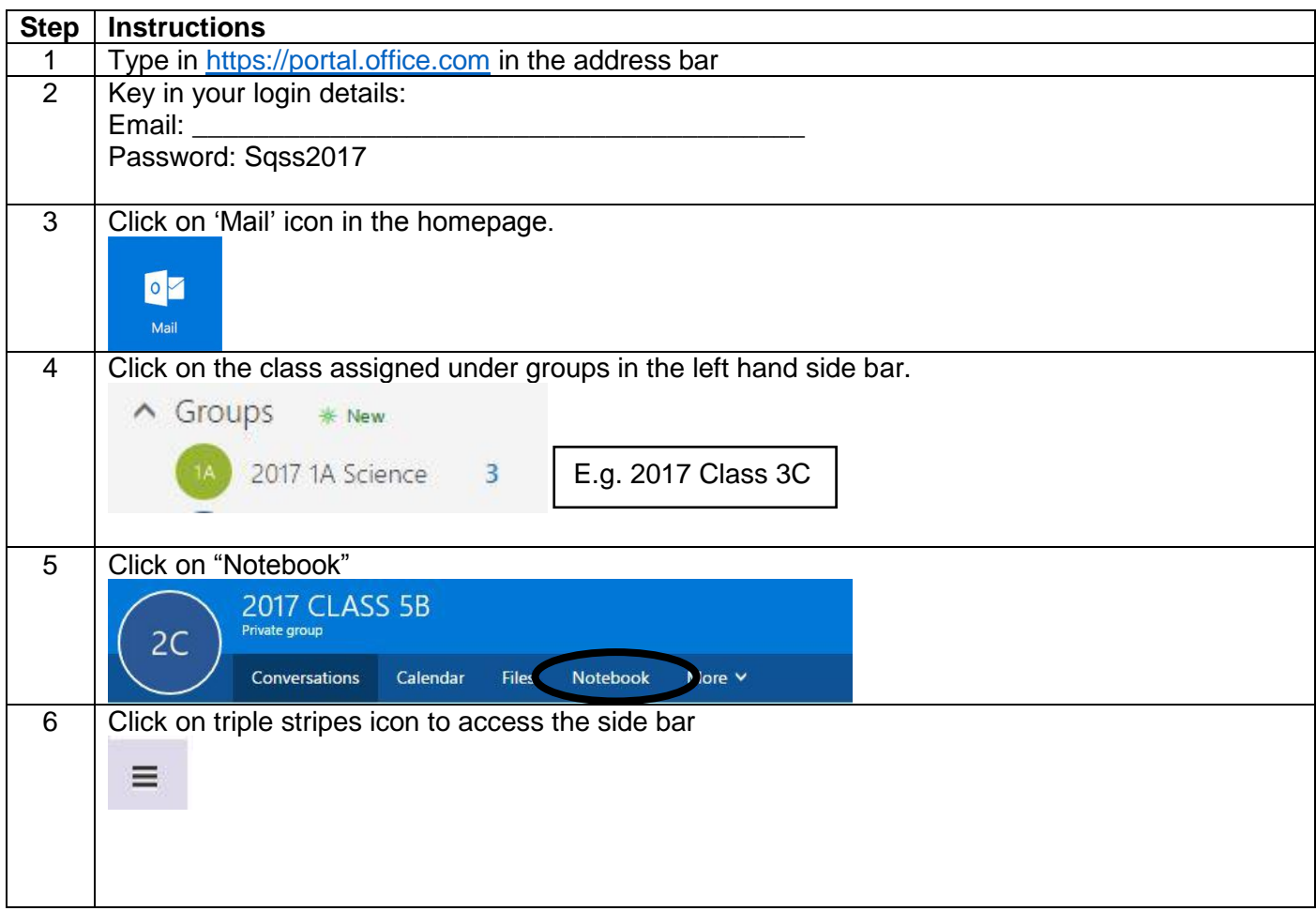

# SHUQUN SECONDARY SCHOOL

## **ICT COMMITTEE**

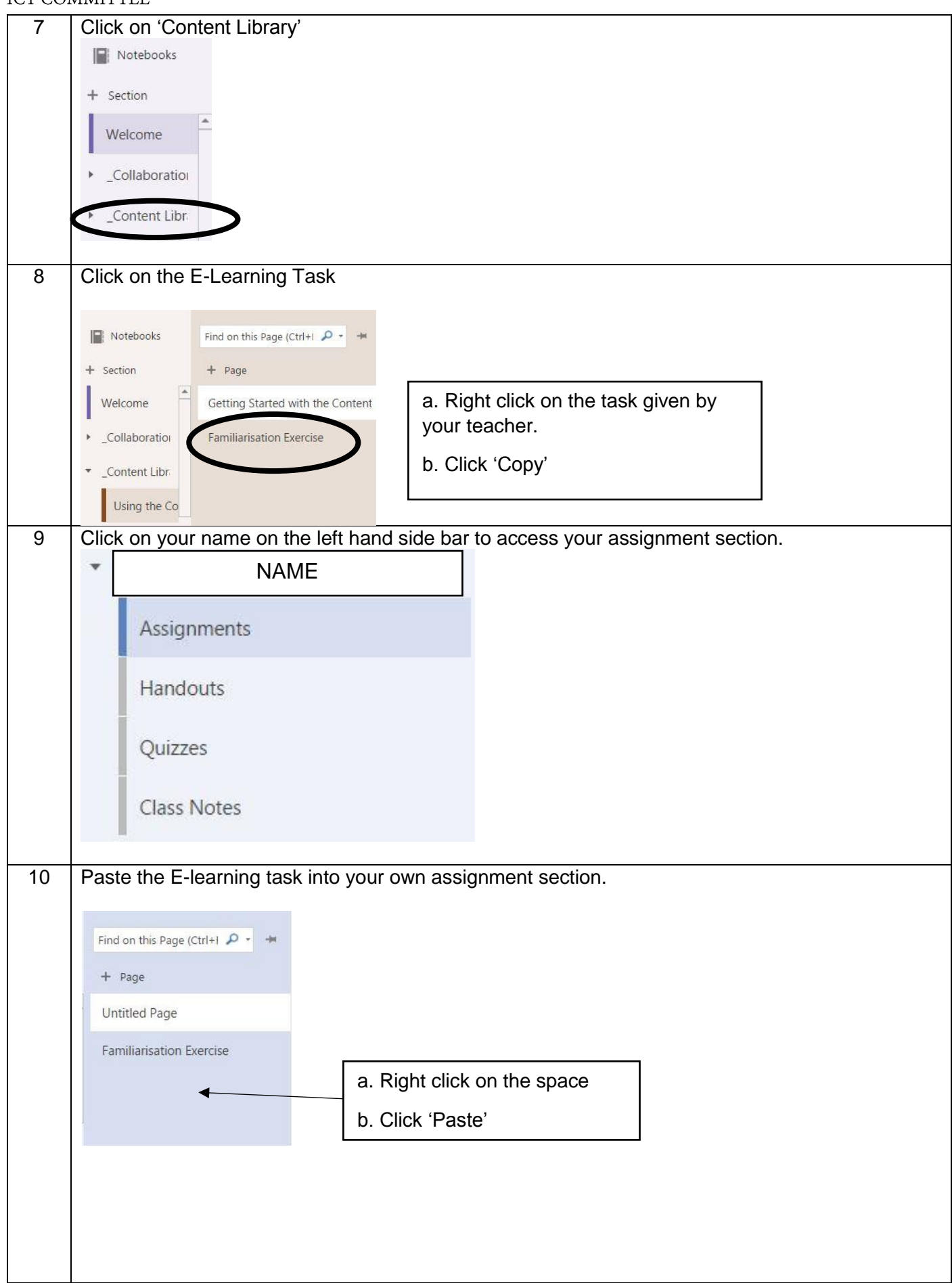

### SHUQUN SECONDARY SCHOOL

# ICT COMMITTEE

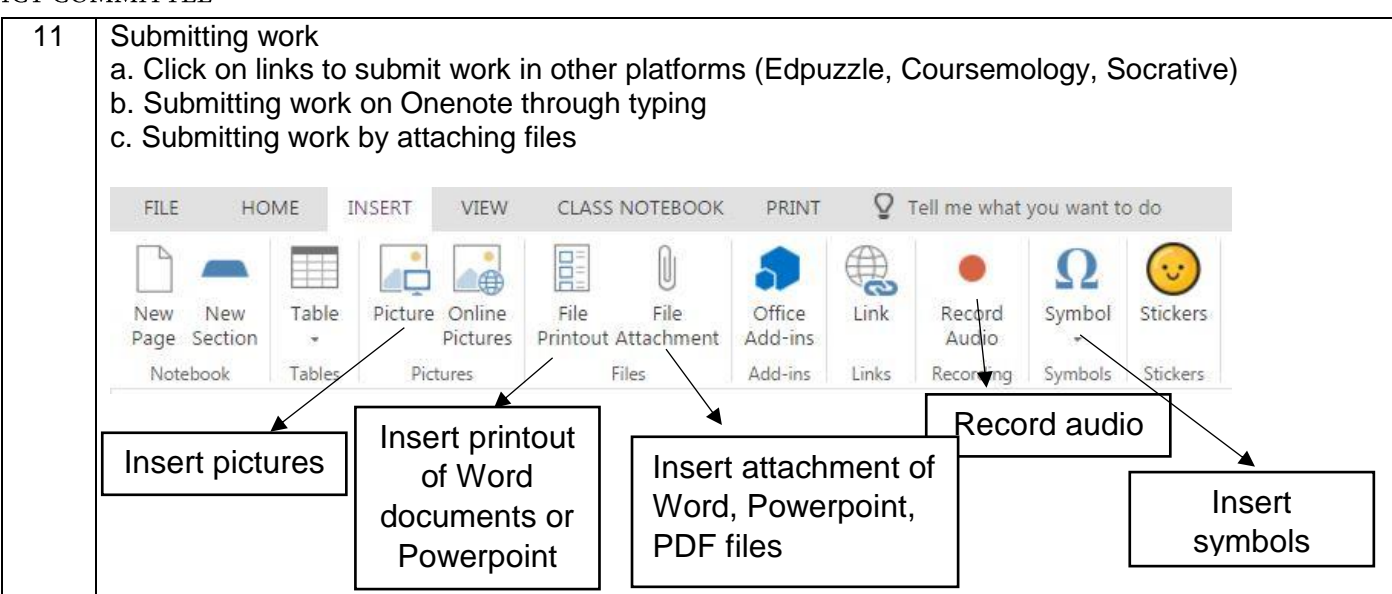